#### Flow Control

Pavel Strnad based on slides of Michal Pise

# Types of Flow Control

- goto
- functions
- closures
- coroutines
- continuations

## Goto

- goto sometimes called the Evil of programming
- programming standards disallow goto statement
- still implemented in many languages (C,  $C_{++}$ , BASIC, reserved word in Java with no effect)

#### Goto Example

```
#include<stdio.h>%%
#include<conio.h>%%
void main() {
    if(1) {
      printf("GOTO");
      goto A; \}else {
      A:
      printf(" IS EVIL!!!");
\}getch();
\}
```
## **Goto Reality**

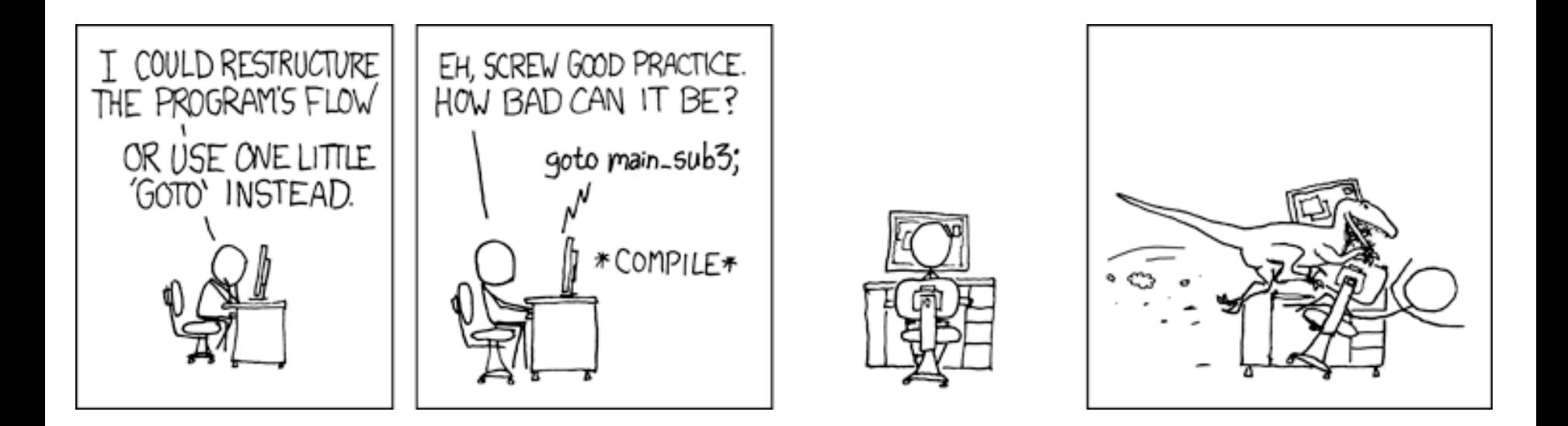

source: http://xkcd.com/292/

## Functions

- better than using goto  $\odot$
- can be found in all types of languages
- procedures vs. functions
- $\bullet$  real functions does not have side effects
- imperative languages vs. functional languages

```
Fibonacci in C++
\#include
fibonacci(int iterations) {
  int first = 0, second = 1; // seed values
  for (int i = 0; i < iterations - 1; ++i) {
     int sum = first + second;first = second;second = sum;\}return first;
\}int main() {
  std::count \ll fibonacci(10) \ll "\n";return 0;
}%
                                               \#include <iostream
                                               int first = 0, second = 1; // seed values
                                               fibonacci(int iterations) {
                                                  for (int i = 0; i < iterations - 1; ++i) {
                                                    int sum = first + second;first = second;
                                                    second = sum;\}return first;
                                               \}int main() \{std::count \ll fibonacci(10) \ll "\n";return 0;
                                               }%
      Function without
         side effects
                                                                    Function with
                                                                     side effects
```
#### Fibonacci in Haskell

-- Fibonacci numbers, functional style

-- describe an infinite list based on the recurrence relation for Fibonacci numbers

fibRecurrence first second = first : fibRecurrence second (first + second)

-- describe fibonacci list as fibRecurrence with initial values 0 and 1

```
fibonacci = fibRecurrence 0 1
```
-- describe action to print the 10th element of the fibonacci list

```
main = print (fibonacci !! 10)
```

```
-- or oneliner
```
fibonacci2 =  $0:1:zipwith$  (+) fibonacci2 (tail fibonacci2)

#### Fibonacci in Erlang

- -module(fibonacci).
- -export([start/1]).

%% Fibonacci numbers in Erlang  $start(N) \rightarrow dofib(0,1,N).$ do fib $($ ,B,1) -> B; do  $fib(A,B,N) \rightarrow dofib(B,A)$  $+B$ ,  $N-1$ ).

#### Fibonacci in Common Lisp

(defun fib (n & optional (a 0) (b 1))  $(i f (= n 0))$ a  $(fib (- n 1) b (+ a b)))$ 

 $fib(10)$ 

# **Closures**

- A closure is a function that references variables bound in its lexical environment.
- Depending on the language, it may or may not be able to change their values.
- A variable may therefore exist even outside of its scope.

# Closures in Java

- Java can emulate Closures by anonymous classes
- Closures were planned for Java 7, but were discarded in release

## Closures in Java

```
public static void main(String[] args) { 
   final JFrame frame = new JFrame(); 
   frame.addWindowListener(
     new WindowAdapter() { 
       public void windowClosing(WindowEvent e){ 
         frame.dispose(); 
 } 
     }); 
   frame.setVisible(true); 
}
```
## Coroutine

- A coroutine is a subroutine generalization with multiple entry points for suspending and resuming execution at certain locations.
- Invocation of a coroutine is not statelesscontext and environment are withheld.

#### Coroutine Example in Java (yield does not exist in Java)

```
class Set {
  int[] contents; \ldotsclass SetIterator {
    int next() \{for (int i = 0; i < contents. length; i++)
         yield contents[i];
         throw new RuntimeException();
    \mathbf{\}\}
```
## Coroutine Example in Ruby

```
fibonacci = Fiber.new do
  i, j = 0, 1 while(true)
     Fiber.yield(i)
    i,j = i+j, j end
end
```

```
100.times do
   value = fibonacci.resume
   puts value
end
```
#### Fibers vs. Threads in Ruby

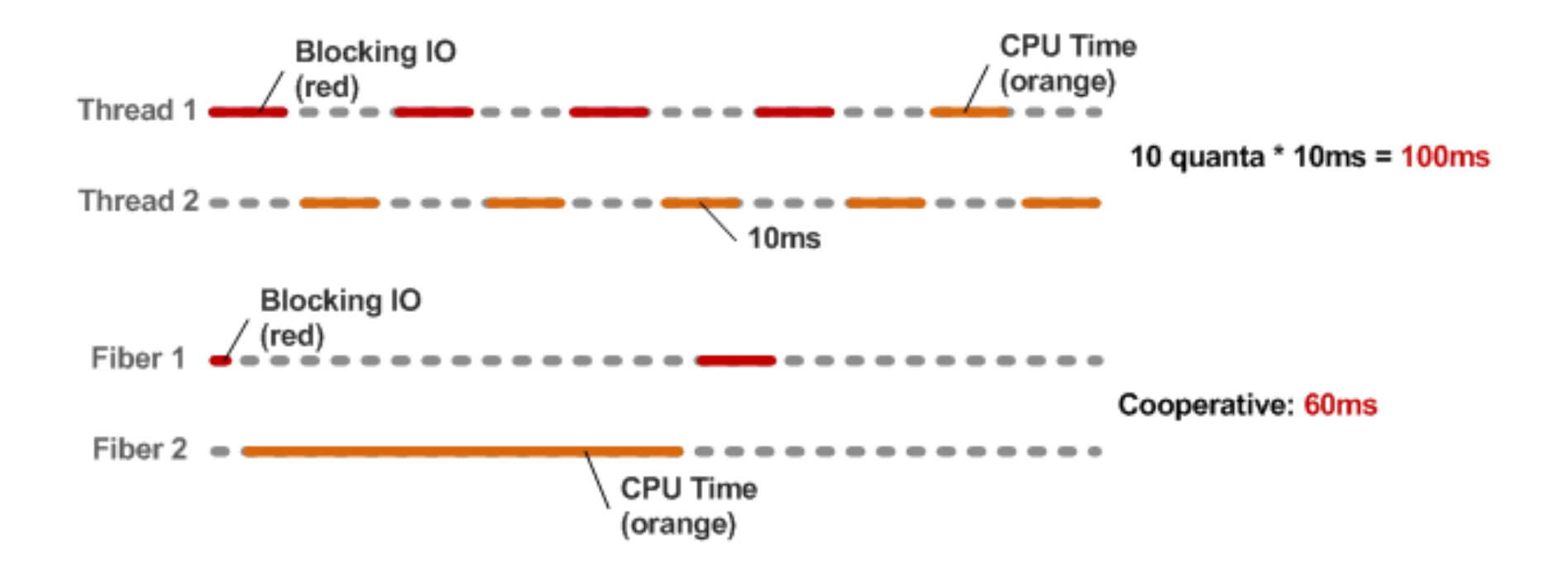

## Continuations

- Continuation is the rest of the executed computation.
- You can imagine it as a place in the function where we can return (many times!).
- Every program can be rewritten in this mannor.

# Van Wijngaarden Transformation

- Provide each procedure declaration with an extra parameter – specified **label** – and insert at the end of its body a goto statement leading to that formal parameter.
- label the statement following a procedure statement and provide that label as the corresponding extra actual parameter.

## **CPS Transformation Example**

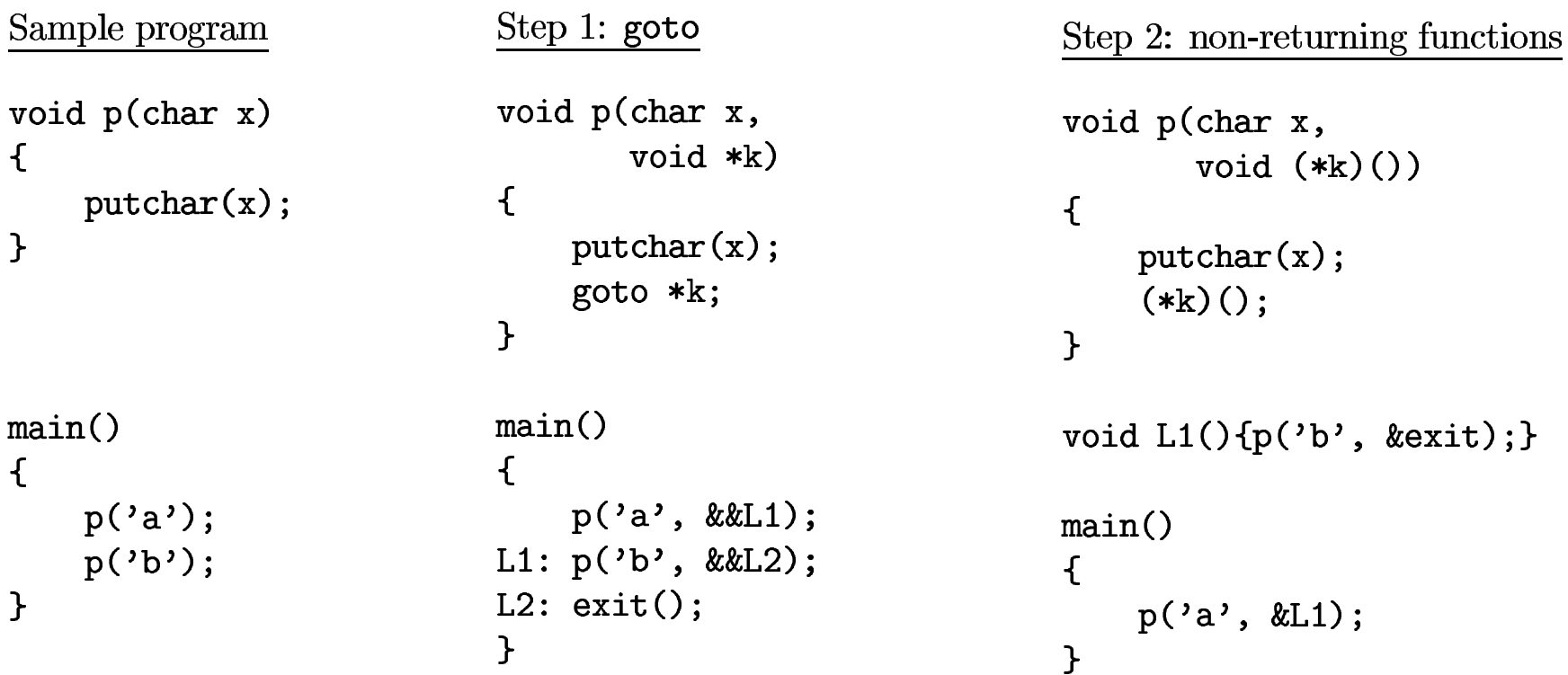

Figure 1: An example of van Wijngaarden's CPS transformation, applied to a C function p

# Continuation Passing Style

- When a program is written using continuationpassing style, its functions never return.
- Instead, they invoke functions that represent the rest of the computation (continuations).
- It can be viewed as a **goto statement with** parameters.

# Call with Current Continuation

- Imagine that we can label a sub-expression in an expression.
- This label marks the place in the expression.
- Than we can have escape operator **goto** to jump to this place.

#### callcc

# $100 + (L: (10 + ((goto L) 1)))$

 $sum = 1$ ; goto L;  $sum$  += 10;  $L: sum += 100;$ 

## Example callcc in GNU C

```
void *label_as_result()
\mathcal{F}return &&L;
 L: printf("Jumped back into the function. \langle n'' \rangle;
\mathbf{r}main()\mathcal{F}void *p;
     p = label_as\_result();
     printf("The function returned; now jump back into it.\langle n'' \rangle;
     goto *p;
\mathcal{F}
```
Figure 2: Jumping back into a function in Gnu C

## Example calcc in Ruby

require "continuation"

arr = [ "Freddie", "Herbie", "Ron", "Max", "Ringo" ]  $callec$   $|cc|$   $\frac{1}{2}$   $\frac{1}{2}$  puts(message = arr.shift) \$cc.call unless message =~ /Max/

#### Example callcc in Ruby

```
callcc {|cont|
  for i in \delta..4
print /\nn#{i}: "
for j/in i*5...(i+1)*5
      \text{cont.call}() if j == 17 printf "%3d", j
     end
   end
}
```
#### **Bedtime reading**

Hayo Thielecke. Continuations, functions and jumps. SIGACT News 30, 2 (June 1999). 33-42. http://doi.acm.org/10.1145/568547.568561